ΕΠΙΤΡΟΠΗ ΚΕΦΑΛΑΙΑΓΟΡΑΣ

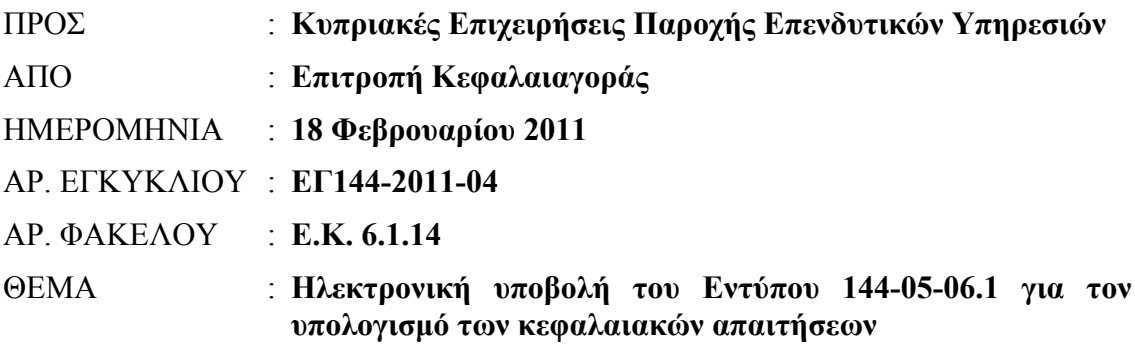

Η Επιτροπή Κεφαλαιαγοράς ('η Επιτροπή') επιθυμεί, με την παρούσα εγκύκλιο, να ενημερώσει τις Κυπριακές Επιχειρήσεις Παροχής Επενδυτικών Υπηρεσιών ('οι ΚΕΠΕΥ') τα ακόλουθα:

- 1. Για σκοπούς επεξεργασίας των δεδομένων και άσκησης αποτελεσματικότερης εποπτείας, το Έντυπο 144-05-06.1 ('το Έντυπο') θα υποβάλλεται, στην Επιτροπή, ηλεκτρονικά μέσω του συστήματος Transaction Reporting System-TRS ('το Σύστημα TRS'), το οποίο ήδη χρησιμοποιείται για σκοπούς αναφοράς συναλλαγών (TREM).
- 2. Οι τεχνικές πληροφορίες, για πρόσβαση στο Σύστημα TRS, έχουν ως εξής:
	- (α) Address:

Server IP address: 212.31.100.75 Server Type: SFTP using SSH2

(β) Program to be used:

Υπάρχει δυνατότητα χρησιμοποίησης οποιουδήποτε προγράμματος για μεταφορά αρχείων (SFTP – SSH2), όπως για παράδειγμα το FileZilla, το οποίο είναι δωρεάν πρόγραμμα και είναι διαθέσιμο στη διεύθυνση <http://filezilla.sourceforge.net/>

(γ) TRS directories:

Στο 'user home directory' υπάρχουν δύο 'directories':

• Incoming – το Έντυπο θα ανεβάζεται στο συγκεκριμένο φάκελο (folder).

- Outgoing το αρχείο ανάδρασης (feedback file) του Εντύπου θα κατεβάζεται από το συγκεκριμένο φάκελο (folder).
- (δ) Login/Password:

Οι κωδικοί πρόσβασης (login) και ασφάλειας (password) θα είναι οι ίδιοι με αυτούς που έχουν δοθεί για σκοπούς αναφοράς συναλλαγών (TREM).

- 3. Στις περιπτώσεις όπου η υποβολή του Εντύπου είναι επιτυχημένη, οι ΚΕΠΕΥ θα λαμβάνουν το αρχείο ανάδρασης (feedback file) του Εντύπου, μέσω του Συστήματος TRS [στο φάκελο (folder) outgoing], το οποίο θα φέρει την ένδειξη 'ΟΚ' και θα είναι η μοναδική απόδειξη για τις ΚΕΠΕΥ ότι το Έντυπο τους έχει υποβληθεί επιτυχώς.
- 4. Στις περιπτώσεις όπου η υποβολή του Εντύπου δεν είναι επιτυχημένη, δηλαδή εντοπίζονται λάθη κατά τη διάρκεια επεξεργασίας του Εντύπου από το Σύστημα TRS, οι ΚΕΠΕΥ θα λαμβάνουν το αρχείο ανάδρασης (feedback file) του Εντύπου, μέσω του Συστήματος TRS [στο φάκελο (folder) outgoing], στο οποίο θα καταγράφονται τα λάθη.

Οι ΚΕΠΕΥ υποχρεούνται να διορθώνουν άμεσα τα λάθη και να υποβάλουν εκ νέου το Έντυπο με την ίδια διαδικασία που περιγράφεται ανωτέρω. Κατά την περίοδο αυτή και μέχρι την επιτυχημένη υποβολή του Έντυπου, η Επιτροπή θα θεωρεί το Έντυπο ως μη υποβληθέν.

**5.** Η επίσημη ημερομηνία έναρξης υποβολής του Εντύπου μέσω του Συστήματος TRS καθορίζεται η 31<sup>η</sup> Μαρτίου 2011. Από την ημερομηνία αυτή και μετέπειτα, το Έντυπο θα υποβάλλεται, στην Επιτροπή, **μόνο ηλεκτρονικά, μέσω του Συστήματος TRS, και όχι σε οποιαδήποτε άλλη μορφή.**

Χωρίς επηρεασμό της προηγούμενης παραγράφου, οι ΚΕΠΕΥ καλούνται, για σκοπούς προσαρμογής με τη νέα μορφή ηλεκτρονικής υποβολής, όπως υποβάλουν ηλεκτρονικά, ως περιγράφεται ανωτέρω, το Έντυπο για το μήνα Ιανουάριο 2011, **παράλληλα** με την αποστολή του στην ηλεκτρονική διεύθυνση [crdsubmission@cysec.gov.cy,](mailto:crdsubmission@cysec.gov.cy) ως ισχύει μέχρι σήμερα.

- 6. Ανεξαρτήτως των όσων αναφέρονται στο σημείο 5 ανωτέρω, οι ΚΕΠΕΥ υποχρεούνται να τηρούν, στα γραφεία τους στη Δημοκρατία, το Έντυπο σε φυσική μορφή, το οποίο θα φέρει την υπογραφή του προσώπου που είναι εξουσιοδοτημένο να υπογράφει το Έντυπο για λογαριασμό τους. Η Επιτροπή διατηρεί το δικαίωμα ελέγχου του Εντύπου σε φυσική μορφή ανά πάσα στιγμή.
- 7. Το Έντυπο 144-06-08 για τη γνωστοποίηση των μεγάλων χρηματοδοτικών ανοιγμάτων προς πρόσωπα ή ομάδα συνδεδεμένων προσώπων, καθώς και τα στοιχεία που συνοδεύουν τα ανωτέρω έντυπα (βλέπετε εγκύκλιο ΕΓ144-2008-16, ημερομηνίας 10 Σεπτεμβρίου 2008) δεν θα υποβάλλονται, στο παρόν στάδιο, ηλεκτρονικά μέσω του Συστήματος TRS, ως περιγράφεται ανωτέρω, αλλά θα συνεχίσει να ισχύει η διαδικασία που εφαρμόζεται σήμερα, δηλαδή η αποστολή τους στην ηλεκτρονική διεύθυνση [crdsubmission@cysec.gov.cy](mailto:crdsubmission@cysec.gov.cy) και η παράδοση τους σε φυσική μορφή στα γραφεία της Επιτροπής.

8. Για πληροφορίες σχετικά με την κεφαλαιακή επάρκεια, καθώς και για τεχνικά θέματα σχετικά με το Σύστημα TRS της Επιτροπής, οι ΚΕΠΕΥ προτρέπονται όπως επισκέπτονται συχνά το διαδικτυακό τόπο της Επιτροπής και ειδικότερα τη σελίδα CRD στη διεύθυνση [http://www.cysec.gov.cy/crd\\_gr.aspx.](http://www.cysec.gov.cy/crd_gr.aspx) Για περαιτέρω διευκρινίσεις σε τεχνικά θέματα που αφορούν το Σύστημα TRS, οι ΚΕΠΕΥ καλούνται όπως χρησιμοποιούν την ηλεκτρονική διεύθυνση [crd@cysec.gov.cy.](mailto:crd@cysec.gov.cy)

Με εκτίμηση

Γιώργος Χαραλάμπους Πρόεδρος Επιτροπής Κεφαλαιαγοράς